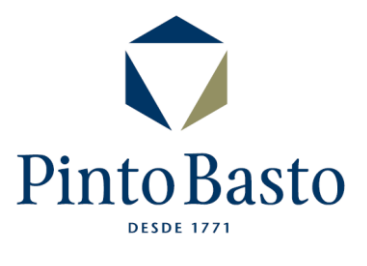

## **Política de Cookies**

## **1- O que é um Cookie?**

Um cookie é um ficheiro que é instalado no seu computador/tablet/smartphone quando acede a determinados sites na Internet e/ou aplicações. Os cookies permitem, entre outras funções, compilar e armazenar informação sobre os hábitos de navegação de um utilizador ou do seu dispositivo, além de poderem ser utilizados para reconhecer o utilizador, dependendo da informação que contiverem e da forma como o dispositivo for utilizado.

## **2- Para que são utilizados os cookies neste site?**

O objectivo principal dos nossos cookies é melhorar a sua experiência na navegação. Por exemplo, os cookies ajudam-nos a recordar as suas preferências (idioma, país, etc.) durante a navegação e em visitas futuras. A informação incluída nos cookies permite-nos também melhorar o site, através de estimativas sobre números e padrões de uso, a adaptação do site aos utilizadores, a aceleração das pesquisas, entre outros.

## **3- Quem utiliza a informação armazenada nos cookies?**

As informações armazenadas nos cookies do nosso site são utilizadas exclusivamente por nós, à excepção das do Google Analytics, que são utilizadas e geridas pela Google e por nós, com fins estatísticos.

#### **4- A utilização de cookies pode ser desactivada?**

Sim, os cookies podem ser desactivados. Não obstante, se selecionar esta configuração, talvez não possa aceder a determinadas áreas do nosso site, uma vez que poderá causar uma navegação menos eficiente ou poderá não usufruir de algum dos nossos serviços. Se preferir restringir, bloquear ou apagar os cookies deste site, poderá fazê-lo alterando a configuração do seu navegador.

#### **5- Que cookies concretos são utilizados por este site e para que finalidades?**

Os cookies utilizados pelo nosso site são os seguintes:

- **PHPSESSID** (este cookie é essencial e permite ao nosso site responder a qualquer acção que executa, tal como completar um formulário de inquérito. O site não funciona corretamente se este cookie não for usado).
- **xms\_user** (este cookie é usado por utilizadores de backoffice).
- **\_\_utma, \_\_utmb, \_\_utmc, \_\_utmz Cookies começando por "\_\_utm"** (este cookie permite a função do software de análise (analytics). Este software ajuda a analisar os visitantes do nosso site e fornecer informações anónimas, como navegadores utilizados, visitantes de retorno e de resposta às actividades de marketing. Esta informação ajudanos a melhorar o site e sua experiência online.

## **6- Google Analytics navegador opt-out:**

Para fornecer aos visitantes mais escolhas sobre como os seus dados são recolhidos pelo Google Analytics, a Google desenvolveu o Google Analytics Navegador Opt-out Add-on. O add-on comunica com o JavaScript do Google Analytics (ga.js) para indicar que as informações sobre a visita do site não devem ser enviadas para o Google Analytics. O Google Analytics Navegador www.pintobasto.com 2/2 Opt-out extra não impede que as informações sejam enviadas para o site em si ou para outros serviços da web analytics. Saiba mais sobre o Google Analytics Brower Opt-out extra em<https://tools.google.com/dlpage/gaoptout?hl=None>

## **7- Controlo de cookies:**

Os browsers permitem exercer algum controlo de cookies através das suas configurações. A maioria permite bloquear cookies ou bloquear cookies de sites específicos. Os browsers podem também ajudá-lo a apagar os cookies quando fecha o browser. Deve observar, no entanto, que isso pode significar que quaisquer opt-outs ou preferências definidas no site serão perdidos. Para saber mais sobre os cookies, incluindo a forma de ver como os cookies foram criados e como gerir e excluí-los, visite [www.allaboutcookies.org](http://www.allaboutcookies.org/) .

## **8- Como configurar o meu browser para activar ou desactivar Cookies?**

#### **Google Chrome**

<https://support.google.com/accounts/answer/61416?hl=en>

- 1. Clique no ícone do "menu" do Google Chrome.
- 2. Selecione "Configurações".
- 3. Na parte inferior da página, clique em "Mostrar configurações avançadas".
- 4. Na secção "Privacidade", clique em "Configurações de conteúdo".
- 5. Activar ou desactivar cookies:

1. Para activar os cookies, selecione "Permitir a configuração de dados locais (recomendado)".

2. Para desactivar os cookies, selecione "Bloquear as configurações de quaisquer dados por sites".

## **Internet Explorer**

[https://support.microsoft.com/pt-pt/help/17442/windows-internet-explorer-delete-manage](https://support.microsoft.com/pt-pt/help/17442/windows-internet-explorer-delete-manage-cookies)[cookies](https://support.microsoft.com/pt-pt/help/17442/windows-internet-explorer-delete-manage-cookies)

- 1. Abrir o Internet Explorer clicando no botão "Iniciar" e, em seguida, clicando em Internet Explorer.
- 2. Clique no botão "Ferramentas" e, em seguida, clique em "Opções da Internet".
- 3. Clique no separador "Privacidade" e, em "Definições", mova o controlo de deslize para o topo para bloquear todos os cookies ou para o fundo para permitir todos os cookies e, em seguida, clique em "OK".

## **Firefox**

<https://support.mozilla.org/en-US/kb/disable-third-party-cookies>

- 1. Seleccione "Ferramentas > Opções" e aceda ao painel "Privacidade".
- 2. No menu Guardar até, seleccione a opção "fechar o Firefox".

Se deseja permitir aos sites em que confia a possibilidade de armazenar cookies permanentemente (por exemplo, para permitir a autenticação automática num determinado site), pressione "Excepções", introduza o endereço do site e pressione "Permitir".

## **Safari**

[https://support.apple.com/kb/ph5042?locale=pt\\_PT](https://support.apple.com/kb/ph5042?locale=pt_PT)

- 1. Clique em "Edit" (Editar);
- 2. Selecione "Preferences" (Preferências);
- 3. No painel superior, selecione o ícone "Security" (Segurança)
- 4. Na secção "Accept Cookies" (Aceitar cookies), selecione "Never" (Nunca).

## **Opera**

<http://www.opera.com/help/tutorials/security/privacy/>

- 1. Clique em "Settings".
- 2. Selecione "Preferences > Advanced > Cookies > Enable or disable cookies".

## **9- O que acontece se desactivar a opção de cookies no browser?**

Os browsers mais recentes disponibilizam a opção de aceitar ou declinar a gravação de cookies. Esta é uma configuração global aplicada a todos os sites a que aceder.

Se desactivar a opção de gravar cookies no seu browser, deixará de aceitar cookies dos sites que visite.

## **10- Consentimento**

Ao navegar pelo nosso site, o utilizador aceita a instalação e utilização dos cookies. O utilizador poderá retirar o seu consentimento previamente outorgado em qualquer momento, eliminando os cookies instalados no seu dispositivo mediante a configuração das opções do browser. Contudo, essa eliminação pode ter um impacto negativo nas funcionalidades do site, tornando a sua experiência como utilizador menos satisfatória.

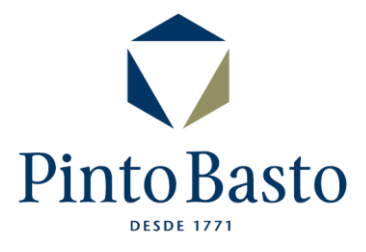

# **Politica de Privacidade**

A utilização deste site está sujeita à presente Política de Privacidade, devendo o utilizador ler os respectivos termos em cada nova utilização a fim de verificar se concorda com a mesma.

Os dados pessoais fornecidos pelo utilizador serão mantidos numa base de dados pela Pinto Basto, que tem em vista as seguintes finalidades:

i. Fornecer ao utilizador informação sobre os serviços da Pinto Basto incluindo, no que respeita ao envio de mensagens comerciais por correio electrónico ou qualquer outro meio electrónico automático equivalente, bem como através de contacto telefónico ou presenciais;

ii. No caso de nos fornecer dados pessoais de terceiros, o usuário será responsável por informar os mesmos e por obter o seu consentimento para os objetivos mencionados;

O utilizador garante que os dados pessoais fornecidos são verdadeiros e exactos, e comprometese a notificar qualquer alteração dos mesmos. Quaisquer perdas ou danos causados a este site, à pessoa responsável pelo site ou a terceiros, resultantes de informação errada, inexacta ou incompleta fornecida, será da exclusiva responsabilidade do utilizador.

Mediante a aceitação da presente Política de Privacidade, o utilizador fica informado e dá o seu consentimento informado, expresso, livre e inequívoco, a todos e quaisquer dados pessoais facultados através do site localizado no URL [www.pintobasto.com](http://www.pintobasto.com/) **.**

A Pinto Basto garante a salvaguarda do direito à protecção de todos os dados pessoais, nos termos da Lei da Proteção dos Dados Pessoais e demaislegislação aplicável, que sejam prestados voluntariamente pelo seu titular, utilizador deste site, e cujo tratamento é inequivocamente autorizado por este, os quais serão tratados pela empresa de forma confidencial, nos termos da legislação nacional e comunitária em vigor, através de funcionários ou representantes devidamente autorizados para o efeito.

Quem utiliza este site está a fazê-lo por sua própria conta e risco. A Pinto Basto não se responsabiliza por erros ou omissões de que possa sofrer o conteúdo dos mesmos ou de outros aos quais se possa aceder a partir destes. A Pinto Basto não poderá ser considerada responsável por quaisquer danos decorrentes da utilização do site, nem por qualquer acção realizada com base na informação que neste é facultada.

A Pinto Basto não garante a ausência de vírus ou outros elementos lesivos que possam causar danos ou alterações no sistema informático, nos documentos electrónicos ou nos ficheiros do utilizador do site. Pelo que, a Pinto Basto não poderá responder por danos e prejuízos que tais elementos possam causar ao utilizador ou a terceiros.

O facto de aceder a este site implica que tenha lido e aceite, sem qualquer reserva, estas condições.

A Pinto Basto reserva-se ao direito de alterar a presente Politica de Privacidade, a qualquer momento e cuja alteração será aqui publicada.

#### **DÚVIDAS FREQUENTES:**

#### **1- O que são dados pessoais?**

Quando nos referimos a dados pessoais referimo-nos a qualquer informação, de qualquer natureza e independentemente do respetivo suporte, incluindo som e imagem, relativa a uma pessoa singular identificada ou identificável.

É considerada identificável a pessoa que possa ser identificada direta ou indiretamente, designadamente por referência a um número de identificação ou a um ou mais elementos específicos da sua identidade física, fisiológica, psíquica, económica, cultural ou social.

#### **2- Quem é o responsável pelo tratamento de dados?**

A entidade responsável pela recolha e tratamento dos dados pessoais é a empresa Pinto Basto que lhe presta o serviço e que no contexto decide quais os dados recolhidos, os meios de tratamento dos dados e para que finalidades são utilizados.

#### **3- Que tipo de dados pessoais recolhemos?**

A Pinto Basto, no âmbito da sua actividade, procede à recolha e ao tratamento dos dados pessoais necessários à prestação de serviços, tratando nesse âmbito de dados como o nome, a morada, NIF, o número de telefone e o endereço de correio electrónico.

#### **4- Quando e como recolhemos os seus dados pessoais?**

A Pinto Basto recolhe os seus dados por telefone, por escrito ou através do seu site, mediante o seu consentimento. Por regra, os dados pessoais são recolhidos quando o cliente subscreve um dos nossos serviços.

Alguns dados pessoais são de fornecimento obrigatório e, em caso de falta ou insuficiência desses dados, a Pinto Basto não poderá disponibilizar o serviço em causa pelo que a empresa informará os clientes da natureza obrigatória do fornecimento dos dados.

#### **5- Quais as finalidades do tratamento dos dados pessoais?**

Regra geral, os dados pessoais recolhidos destinam-se à gestão da relação contratual, à prestação dos serviços contratados, à adequação dos serviços às necessidades e interesses do Cliente, a acções de informação e marketing.

Poderá, no entanto, disponibilizar-nos dados pessoais para outras finalidades, tais como para os efeitos do envio de reclamações e sugestões, difusão de informações institucionais do Grupo Pinto Basto e/ou dar a conhecer publicidade e notícias sobre os serviços da Pinto Basto.

Por ocasião da recolha dos dados ser-lhe-ão prestadas informações mais detalhadas sobre a utilização que daremos aos seus dados.

## **6- Por quanto tempo conservamos os seus dados pessoais?**

O período de tempo durante o qual os dados são armazenados e conservados varia de acordo com a finalidade para a qual a informação é tratada.

Efetivamente, existem requisitos legais que obrigam a conservar os dados por um período de tempo mínimo. Assim, e sempre que não exista uma exigência legal especifica, os dados serão armazenados e conservados apenas pelo período mínimo necessário para as finalidades que motivaram a sua recolha ou o seu posterior tratamento ou, pelo período de tempo autorizado pela Comissão Nacional de Proteção de Dados, findo o qual os mesmos serão eliminados.

## **7- Como poderá aceder, rectificar, eliminar ou opor-se ao tratamento dos seus dados pessoais?**

Nos termos da Lei de Proteção de Dados Pessoais, é garantido ao titular dos dados, o direito de acesso, atualização, retificação ou eliminação dos seus dados pessoais, o que poderá ter lugar através dos vários contactos que a Pinto Basto disponibiliza.